## MICROSOFT OFFICE 2010 **DESCRIPCIÓN**

*200 HORAS*

El Curso de Experto en MICROSOFT OFFICE 2010 está diseñado con las mejores técnicas de aprendizaje y pensado para conducirnos, paso a paso, al conocimiento del mejor y más utilizado software para PC en el mundo: Microsoft Office 2010, integrado por los programas Word, Excel, Access y PowerPoint. El curso nos ayudará a dominar estos programas en el menor tiempo posible, incrementando así nuestra eficiencia, productividad y calidad en el uso de Microsoft Office, y convirtiéndonos en especialistas capaces de aprovechar todas las funcionalidades que nos ofrecen estos potentes programas.

## **OBJETIVOS**

El principal objetivo de este curso es aumentar la capacidad para usar Microsoft Office aprendiendo el manejo completo de las aplicaciones en el menor tiempo posible.

El alumno obtendrá eficiencia, productividad y calidad en el uso del nuevo Microsoft Office 2010, convirtiéndose en un especialista capaz de aprovechar todas las funciones que le ofrecen estos potentes programas.

## **CONTENIDOS**

MÓDULO 1: WORD 2010 : Introducción - El entorno de trabajo - Operaciones con documentos - Trabajar con texto - Formato de caracteres - Operaciones de edición - Edición avanzada - Formato de párrafo - Formato avanzado de párrafo - Ortografía y gramática - Opciones de revisión - Viñetas y listas numeradas - Listas multinivel - Encabezados y pies de página - Páginas - Trabajar con páginas - Notas al pie y notas finales - Tablas - Tablas avanzadas - Tabulaciones - Columnas - Imágenes en Word - Formato de imágenes - Dibujo en Word - Inserción de elementos - Imprimir - Organizar objetos en Word - Cuadros de texto - Estilos - Plantillas - Combinar correspondencia - Macros

MÓDULO 2: EXCEL 2010: Introducción - El entorno de trabajo -: Operaciones con libros - Hojas, celdas y rangos - Fórmulas - Operaciones con celdas y rangos de celdas - Funciones - Funciones matemáticas y trigonométricas - Funciones de conteo y estadísticas - Funciones condicionales y lógicas - Funciones horarias - Funciones financieras - Funciones de búsqueda y referencia - Funciones de texto - Formatos - Formatos condicionales y plantillas - Análisis de datos - Auditoría de fórmulas - Búsqueda y corrección ortográfica - Gráficos - Formato - Dibujo en Excel - Inserción de elementos - Imprimir - Listas de datos y esquemas - Tablas dinámicas - Personalizar Excel - Macros

MÓDULO 3: ACCESS 2010: Introducción - Las tablas - Relaciones - Las consultas - Formularios - Los Informes - Tablas Avanzadas - Consultas Avanzadas - Formularios Avanzados - Informes avanzados

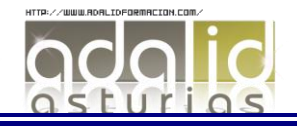

MÓDULO 4: POWER POINT 2010: Introducción y conceptos - El entorno de trabajo - Operaciones con las presentaciones - Empezando con las presentaciones - Trabajar con diapositivas - Los textos en las diapositivas - Las imágenes en las diapositivas - El cuadro de diálogo formato de imagen - Fondos y temas - Patrones y plantillas -: Vistas y ayudas visuales - Formas y dibujos - Transiciones y efectos - Tablas - Textos decorativos y auxiliares - Gráficos y diagramas - Archivos y objetos - Presentaciones - Documentos e impresión

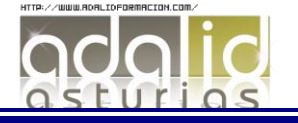